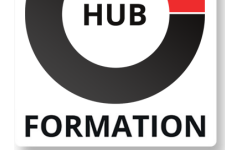

### **ET METIERS DE L'INFORMATIQUE**

# Formation Java EE - Développer des applications d'entreprise

Développer des applications d'entreprise à partir de la plate-forme Java EE, en utilisant ses principaux composants et les API associées

La plateforme Java EE 7 améliore de manière significative la productivité des développeurs et offre une meilleure intégration du HTML5. Cette formation vous permettra de développer des applications d'entreprise en vous basant sur les API Java EE 7: JPA, JMS, CDI, EJB, JSF, JAX-RS et WebSocket.

# **Objectifs**

| Identifier l'architecture de la plate-forme Java EE 

| Appliquer les principes de Java EE pour le développement d'applications d'entreprise 

| Appréhender les technologies web de JEE 

| Connaître les spécificités des servlets, JSP et EJB 

| Connaître les différents modèles de déploiement 

| Identifier comment utiliser les outils d'automatisation de déploiement 

| Savoir utiliser l'API Java pour le monitoring des ressources mémoire et des processus

# Public

| Développeurs, chefs de projets, architectes techniques...

# **Prérequis**

| Avoir des connaissances pratiques de Java et des technologies web de base (HTML/CSS)

# Programme de la formation

### **Architectures d'applications d'entreprise avec Jakarta EE (JEE)**

| Les apports de l'architecture N-tiers (Cluster, réutilisation de services...) 

Les principaux concepts Jakarta EE

Les services (JNDI, Web, EJB, JTA, JAAS, JMX...)

| Les offres du marché (GlassFish, JBoss/WildFly, WebLogic, WebSphere, Oracle AS...) 

| Panorama de l'écosystème Jakarta EE : composants, Design Pattern et les principaux frameworks utilisables

### **Les technologies Web et Jakarta EE**

Architecture Web, serveur HTTP et client léger

Protocole HTTP, requête cliente et réponse serveur

| Fonctionnement et rôle des Servlets et des JSP 

Les librairies de balises ou taglibs

| Structure standard d'une application Web JEE et le patron d'architecture MVC 

Le fichier de configuration normalisé web.xml

Déploiement des applications Web JEE, les archives JAR, WAR et EAR

| Les frameworks MVC (Spring MVC, Struts 2.x, JSF...)

### **Java Server Faces JSF**

| Présenter l'API JSF 

## N° ACTIVITÉ : 11 92 18558 92 TÉLÉPHONE : 01 85 77 07 07 E-MAIL : inscription@hubformation.com

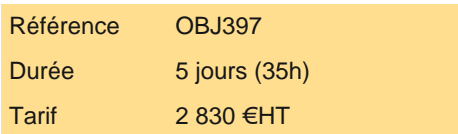

# **SESSIONS** PROGRAMMÉES

## A DISTANCE (FRA)

- du 27 au 31 mai 2024 du 3 au 7 juin 2024 du 22 au 26 juillet 2024
- du 16 au 20 septembre 2024
- du 30 sept. au 4 octobre 2024

### PARIS

 du 27 au 31 mai 2024 du 22 au 26 juillet 2024 du 9 au 13 septembre 2024 du 30 sept. au 4 octobre 2024 du 18 au 22 novembre 2024

### **LYON**

 du 3 au 7 juin 2024 du 16 au 20 septembre 2024 du 25 au 29 novembre 2024

VOIR TOUTES LES DATES

| Comprendre les différents composants de validation de formulaires

#### **Les Entreprise Java Beans**

Problématique de réutilisation et d'accès distant aux services

- Principes et technologies des EJB (Stub, Skeleton, Remote, Local, RMI, IIOP...)
- Les annotations
- | Les différentes spécifications (EJB2.x et 3.x), apport de la nouvelle version EJB 4.0
- Description de l'architecture EJB 4.0
- Les différents types d'EJB (session, entité et message)
- Support d'EJB 4.x par les serveurs d'applications
- Gestion de l'asynchronisme dans les nouvelles versions
- | L'API Timer

| Pratiquer les EJB MDB pour le messaging asynchrone

### **Déploiement des applications Jakarta EE avec JBoss WildFly**

| L'importance du serveur d'application dans une architecture JEE 

- | Maîtriser le serveur JBoss Wildfly : installation, démarrage, présentation des différents modes
- | Maîtriser l'interface d'administration du serveur et les différents services (annuaires, datasources, etc.)
- Les différentes façons de déployer une application JEE
- | Monitorer l'exécution de votre application
- | Configurer votre serveur en mode Cluster pour plus de performances

### **Web Services Java**

| SOAP ou REST ? Présentation des différents types de services web | Mettre en oeuvre des services web

# Méthode pédagogique

Chaque participant travaille sur un poste informatique qui lui est dédié. Un support de cours lui est remis soit en début soit en fin de cours. La théorie est complétée par des cas pratiques ou exercices corrigés et discutés avec le formateur. Le formateur projette une présentation pour animer la formation et reste disponible pour répondre à toutes les questions.

## Méthode d'évaluation

Tout au long de la formation, les exercices et mises en situation permettent de valider et contrôler les acquis du stagiaire. En fin de formation, le stagiaire complète un QCM d'auto-évaluation.

# Suivre cette formation à distance

Voici les prérequis techniques pour pouvoir suivre le cours à distance :

| Un ordinateur avec webcam, micro, haut-parleur et un navigateur (de préférence Chrome ou Firefox). Un casque n'est pas nécessaire suivant l'environnement.

| Une connexion Internet de type ADSL ou supérieure. Attention, une connexion Internet ne permettant pas, par exemple, de recevoir la télévision par Internet, ne sera pas suffisante, cela engendrera des déconnexions intempestives du stagiaire et dérangera toute la classe.

| Privilégier une connexion filaire plutôt que le Wifi.

| Avoir accès au poste depuis lequel vous suivrez le cours à distance au moins 2 jours avant la formation pour effectuer les tests de connexion préalables.

| Votre numéro de téléphone portable (pour l'envoi du mot de passe d'accès aux supports de cours et pour une messagerie instantanée autre que celle intégrée à la classe virtuelle).

| Selon la formation, une configuration spécifique de votre machine peut être attendue, merci de nous contacter.

| Pour les formations incluant le passage d'une certification la dernière journée, un voucher vous est fourni pour passer l'examen en ligne.

| Pour les formations logiciel (Adobe, Microsoft Office...), il est nécessaire d'avoir le logiciel installé sur votre machine, nous ne fournissons pas de licence ou de version test.

| Horaires identiques au présentiel.

Les sessions de formation se déroulent sur des sites différents selon les villes ou les dates, merci de nous contacter pour vérifier l'accessibilité aux personnes à mobilité réduite.

Pour tout besoin spécifique (vue, audition...), veuillez nous contacter au 01 85 77 07 07.